## **EXERCISE USING SPSS**

Follow these steps:

- **1.** Enter data and name variable **test.**
- **2.** *Analyze*>*Descriptive Statistics*>*Frequencies*
- **3.** Highlight and move **test** into the Variable(s) box.
- **4.** *Format* >*Descending values* >*Continue*
- **5.** *OK*

FREQUENCIES VARIABLES=test /FORMAT=DVALUE /ORDER ANALYSIS .

## **Frequencies**

## **Statistics**

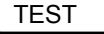

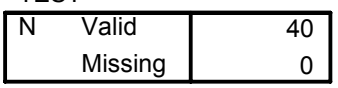

**TEST**

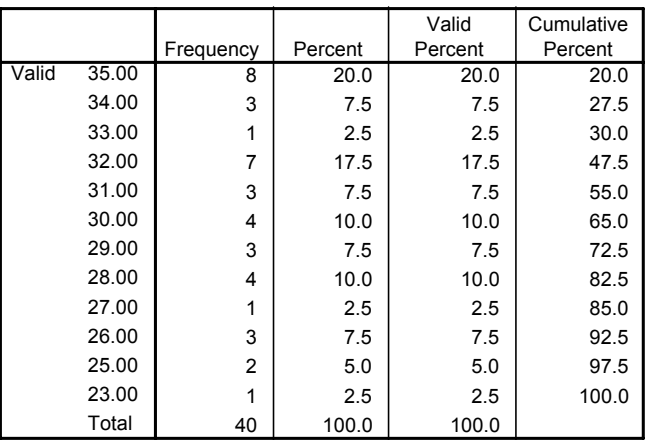